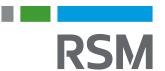

# REVISORNS YTTRANDE ENLIGT 13 KAP. 6 § OCH 14 KAP. 8 § AKTIEBOLAGSLAGEN (2005:551) ÖVER STYRELSENS REDOGÖRELSE FÖR VÄSENTLIGA HÄNDELSER FÖR PERIODEN 2022-07-06 – 2022-09-27

Till bolagsstämman i Monivent AB (publ), org.nr 556956-5707

Jag har granskat styrelsens redogörelse daterad 2022-09-28.

### Styrelsens ansvar för redogörelsen

Det är styrelsen som har ansvaret för att ta fram redogörelsen enligt aktiebolagslagen och för att det finns en sådan intern kontroll som styrelsen bedömer nödvändig för att kunna ta fram redogörelsen utan väsentliga felaktigheter, vare sig dessa beror på oegentligheter eller misstag.

### Revisorns ansvar

Min uppgift är att uttala mig om styrelsens redogörelse på grundval av min granskning. Jag har utfört granskningen enligt FARs rekommendation RevR 9 Revisorns övriga yttranden enligt aktiebolagslagen och aktiebolagsförordningen. Denna rekommendation kräver att jag planerar och utför granskningen för att uppnå begränsad säkerhet att styrelsens redogörelse inte innehåller väsentliga felaktigheter. Revisionsföretaget tillämpar ISQC 1 (International Standard on Quality Control) och har därmed ett allsidigt system för kvalitetskontroll vilket innefattar dokumenterade riktlinjer och rutiner avseende efterlevnad av yrkesetiska krav, standarder för yrkesutövningen och tillämpliga krav i lagar och andra författningar.

Jag är oberoende i förhållande till Monivent AB (publ) enligt god revisorssed i Sverige och har i övrigt fullgjort mitt yrkesetiska ansvar enligt dessa krav.

Granskningen innefattar att genom olika åtgärder inhämta bevis om finansiell och annan information i styrelsens redogörelse. Revisorn väljer vilka åtgärder som ska utföras, bland annat genom att bedöma riskerna för väsentliga felaktigheter i redogörelsen, vare sig dessa beror på oegentligheter eller misstag. Vid denna riskbedömning beaktar revisorn de delar av den interna kontrollen som är relevanta för hur styrelsen upprättar redogörelsen i syfte att utforma granskningsåtgärder som är ändamålsenliga med hänsyn till omständigheterna, men inte i syfte att göra ett uttalande om effektiviteten i den interna kontrollen. Granskningen har begränsats till översiktlig analys av redogörelsen och underlag till denna samt förfrågningar hos bolagets personal. Mitt bestyrkande grundar sig därmed på en begränsad säkerhet jämfört med en revision. Jag anser att de bevis jag har inhämtat är tillräckliga och ändamålsenliga som grund för mitt uttalande.

#### Uttalande

Grundat på min granskning har det inte kommit fram några omständigheter som ger mig anledning att anse att styrelsens redogörelse inte avspeglar väsentliga händelser för bolaget på ett rättvisande sätt under perioden 2022-07-06 – 2022-09-27.

### Övriga upplysningar

Detta yttrande har endast till syfte att fullgöra det krav som uppställs i 13 kap. 6 § och 14 kap. 8 § aktiebolagslagen och får inte användas för något annat ändamål.

Göteborg den 28 september 2022

Patrik Högström Auktoriserad revisor

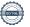

# Verifikat

Transaktion 09222115557478238519

### Dokument

### REVR9 ex 4 - 2022-09-28 - Monivent AB

Huvuddokument

1 sida

Startades 2022-09-28 20:47:42 CEST (+0200) av Patrik Högström (PH)

Färdigställt 2022-09-28 20:48:01 CEST (+0200)

## Signerande parter

### Patrik Högström (PH)

RSIV

Personnummer 820803-4812 patrik.hogstrom@rsm.se +46700831719

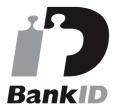

Namnet som returnerades från svenskt BankID var "PATRIK HÖGSTRÖM" Signerade 2022-09-28 20:48:01 CEST (+0200)

Detta verifikat är utfärdat av Scrive. Information i kursiv stil är säkert verifierad av Scrive. Se de dolda bilagorna för mer information/bevis om detta dokument. Använd en PDF-läsare som t ex Adobe Reader som kan visa dolda bilagor för att se bilagorna. Observera att om dokumentet skrivs ut kan inte integriteten i papperskopian bevisas enligt nedan och att en vanlig papperutskrift saknar innehållet i de dolda bilagorna. Den digitala signaturen (elektroniska förseglingen) säkerställer att integriteten av detta dokument, inklusive de dolda bilagorna, kan bevisas matematiskt och oberoende av Scrive. För er bekvämlighet tillhandahåller Scrive även en tjänst för att kontrollera dokumentets integritet automatiskt på: https://scrive.com/verify

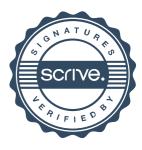